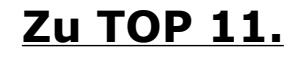

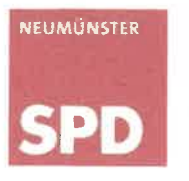

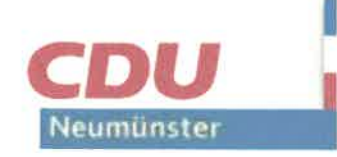

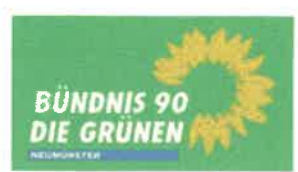

Helga Bühse **Geoffrey Warlies** Axel Westphal-Garken

Neumünster, d. 24. Okt. 2021

An den Vorsitzenden des Planungs- und Umweltausschusses der Stadt Neumünster **Herrn Thomas Krampfer** 

Ergänzungsantrag Bebauungsplan Nr. 190 "Altonaer Straße / Südlich Südbahnhof  $(0930/1018/DS)$ 

Sehr geehrter Herr Vorsitzender,

wir bitten Sie, über den nachfolgenden Ergänzungsantrag zur Drucksache 0930/2018/DS auf der Sitzung des Planungs- und Umweltausschusses am 27. Oktober 2021 zum TOP 11. abstimmen zu lassen.

Viele Grüße

ty Water

**Geoffrey Warlies** 

Helga Bühse

Axel*/*Westphal-Garken

## Ergänzungsantrag:

Die Drucksache 0930/2018/DS wird um folgende Antragspunkte ergänzt:

- 6. Anforderungen und Maßnahmen, die sich aus dem Integrierten Energetischen Quartierskonzept "An der Stör" ergeben, sind bei der Aufstellung des Bebauungsplanes umzusetzen.
- $7.$ Die ökologischen Leitlinien für die Bauleitplanung sind voll umfänglich anzuwenden. um eine nachhaltige Wohnbauentwicklung herbeizuführen.

## Begründung:

Erfolgt mündlich.